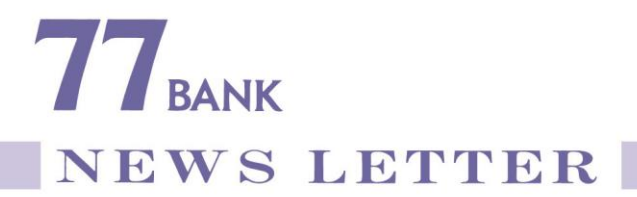

2020年6月19日 株 式 会 社 七 十 七 銀 行

## 「<u><七十七>ダイレクトサービス」および「七十七銀行ア</u>プリ」のサービス 内容改正ならびに一部サービス終了について

株式会社七十七銀行(頭取 小林 英文)では、「<七十七>ダイレクトサービス」(以下 「DS」といいます。)および「七十七銀行アプリ」(以下「銀行アプリ」といいます。)の サービス内容改正を行うとともに、DSに関連する一部サービスを終了いたしますので、 下記のとおりお知らせいたします。

今後もより一層質の高い金融サービスを提供させていただくよう努めてまいりますので、 ご理解賜りますようお願い申し上げます。

記

1.内 容

(1)DSおよび銀行アプリのサービス内容改正

| 改正事項                                                              | 内<br>容                                                                                                    |  |
|-------------------------------------------------------------------|----------------------------------------------------------------------------------------------------|--|
| DSのサービス内容改正(実施予定時期: 2020年12月)                                     |                                                                                                    |  |
| サービス申込 <br>方法変更                                                   | 店頭やWebからのお申込が不要で、インターネットバンキン<br>グ(以下「IB」といいます。)をご利用いただけます。<br>注. キャッシュカード発行済の普通預金口座の保有、および<br>IBの初回利用登録の操作が必要です。                                                                                                    |  |
| 会員カード<br>廃止・ログイン<br>方法変更                                          | DSの「会員カード」を廃止し、ログイン方法を「会員番号」<br>の入力から、「代表口座番号」の入力に変更します。                                                                                                    |  |
| 確認番号廃止                                                            | 各種取引の確認時に入力している「確認番号」を廃止します。                                                                                                    |  |
| 振込等の取引<br>時における<br>ワンタイムパ<br>スワード認証<br>の必須化・メー<br>ル通知パスワ<br>ードの廃止 | ⅠBのセキュリティ強化を図るため、メール通知パスワードを<br>廃止し、以下のお取引では、ワンタイムパスワード(以下「O<br>TP」といいます。)認証を必須とします。<br>・振込<br>・税金・各種料金払込み「Pay-easy(ペイジー)」(民間収納機関宛払込み)<br>・定額自動送金(送金先の登録)<br>注1. 現在、OTP認証は、「住所変更・届出電話番号変更」や<br>「スマートフォンからIBへのログイン」 で必須としています。<br>注2.本件実施後は、資金移動取引等におけるOTP認証を<br>必須化することから、OTP認証を経ない「スマートフォ<br>ンからIBへのログイン」も可能とします。 |  |

 $-1-$ 

〒980-8777 仙台市青葉区中央三丁目 3 番20号 TEL 022 (267) 1111 (大代表)

七銀行

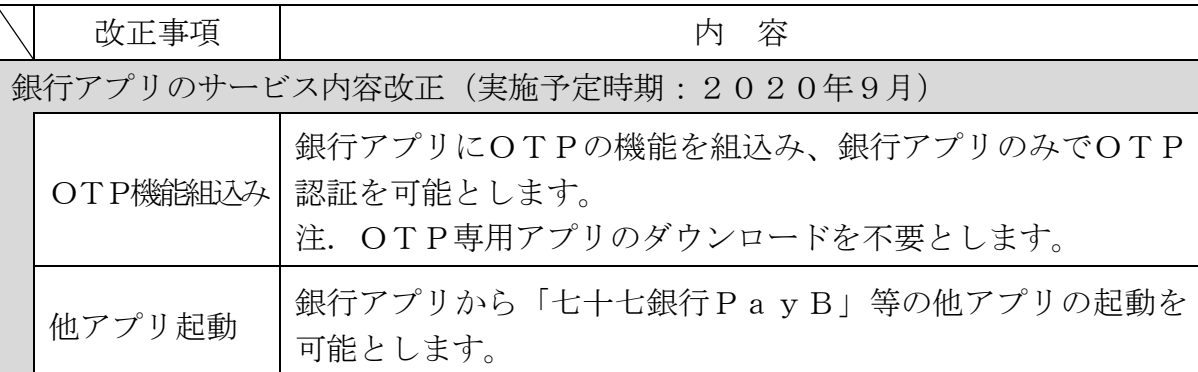

注. 実施日等の詳細については、決定次第、当行ホームページ等でお知らせいたします。 (2) DSの一部サービス終了

以下のとおり、DSに関連する一部サービスを終了いたします。

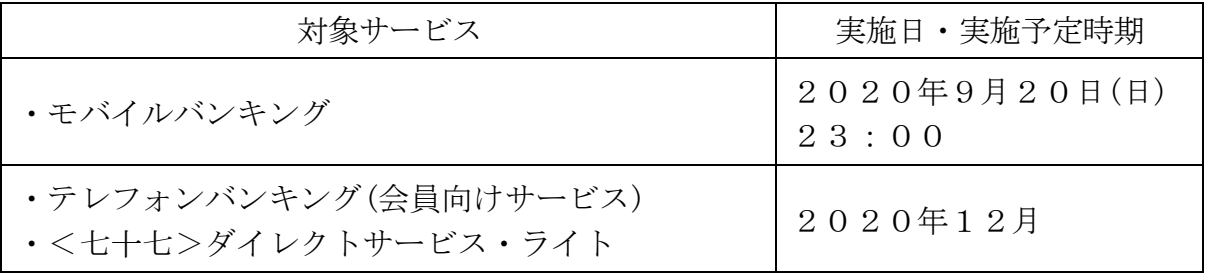

- 注1.「テレフォンバンキング(会員向けサービス)」で利用可能なお取引は「振替取 引」のみであり、「残高照会」、「入出金明細照会」および「住所変更」等のお取 引については、キャッシュカード保有者であれば利用可能な「テレフォンバン キング(非会員向けサービス)」で引続きご利用可能です。
- 注2.「テレフォンバンキング(会員向けサービス)」および「<七十七>ダイレクトサービ ス・ライト」のサービス終了については、詳細が決定次第、別途お知らせいたします。
- 2.その他

 本件実施後、メール通知パスワードによる認証はご利用いただけなくなることから、現在、 メール通知パスワードの認証により振込等のお取引をご利用のお客さま(パソコンのみで IBをご利用のお客さま)は、以下のとおりご対応いただきますようお願いいたします。

(1)OTPを利用可能な端末をお持ちの場合(OTPを利用可能な端末の確認方法は 別紙のとおりです。)

 DSのサービス内容改正(2020年12月)までに、以下のとおり、OTPの 利用開始登録を行ってください。

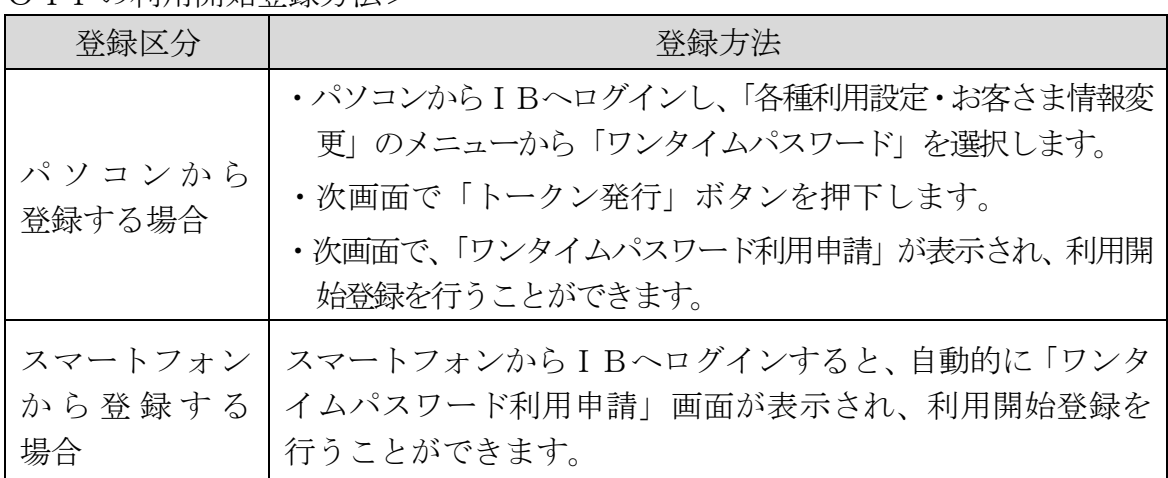

<OTPの利用開始登録方法>

(2)OTPを利用可能な端末をお持ちでない場合

 DSのサービス内容改正以降、OTP認証が必要となる振込等のお取引については、 ATM等のご利用をお願いいたします。

 注.当行キャッシュカードによる振込のお取引は、提携金融機関(ゆうちょ銀行およびイ オン銀行を除く)のATMでもご利用可能です。

以 上

## OTPを利用可能な端末の確認方法

OTPを利用可能な端末は、当行ホームページより、以下の方法でご確認いただけます。

## <確認方法>

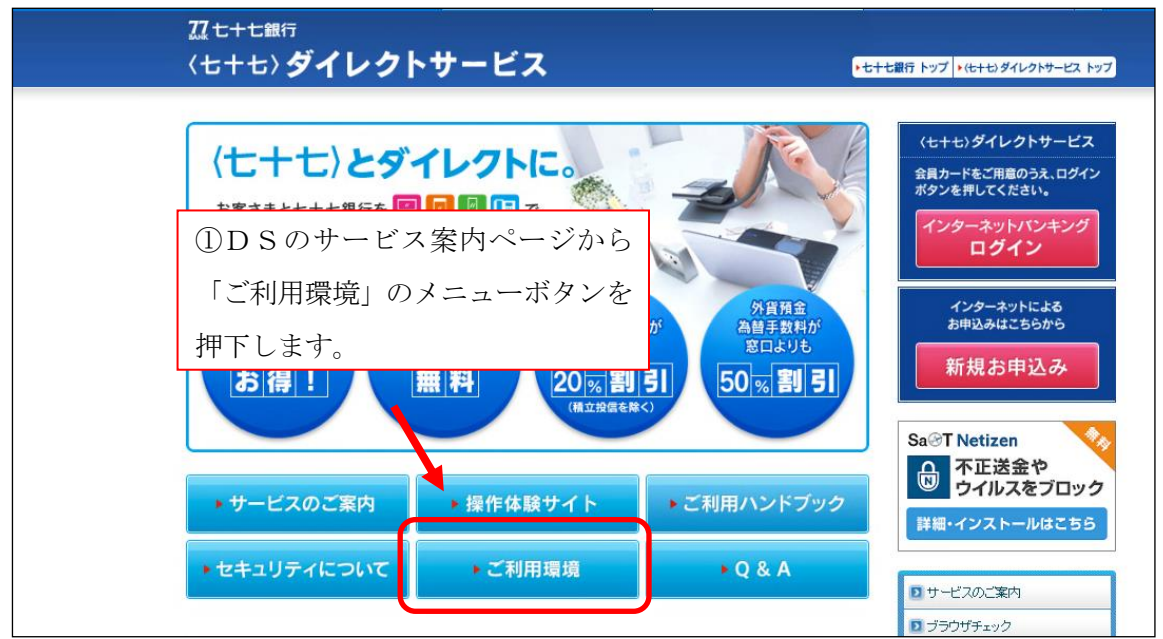

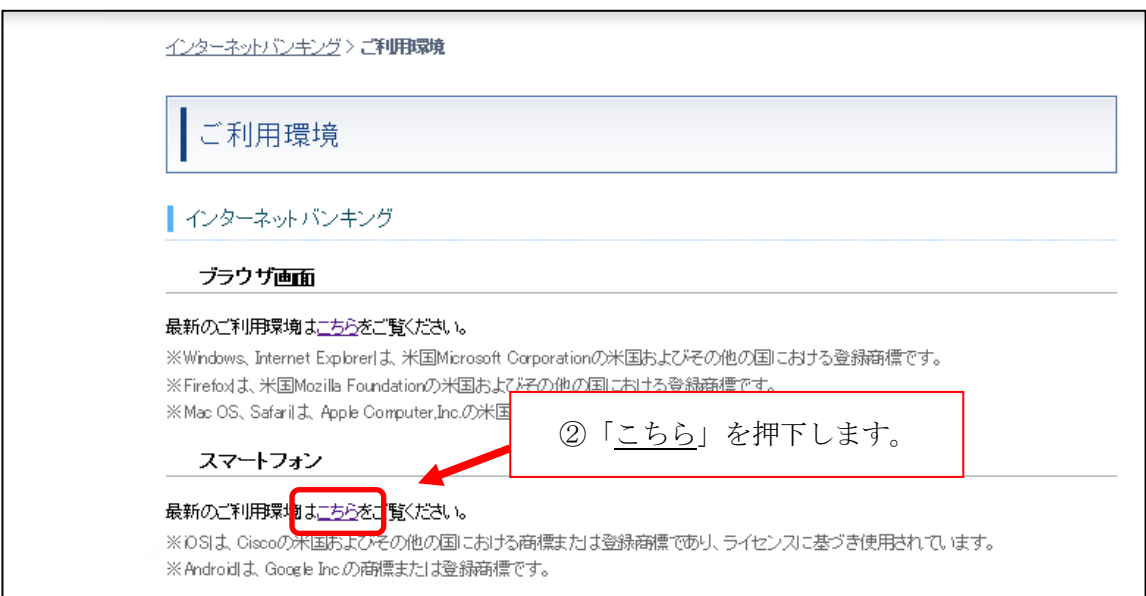

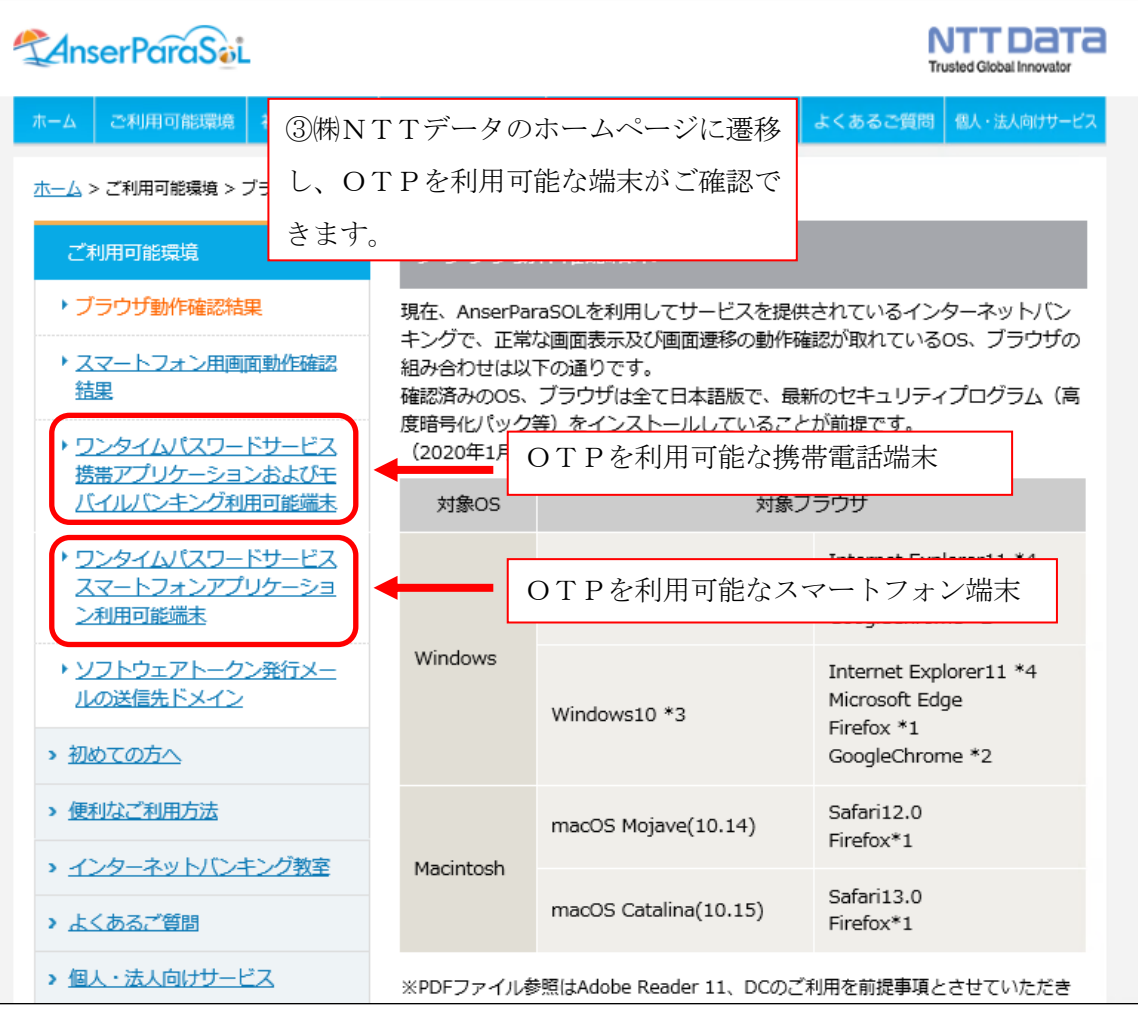

以 上